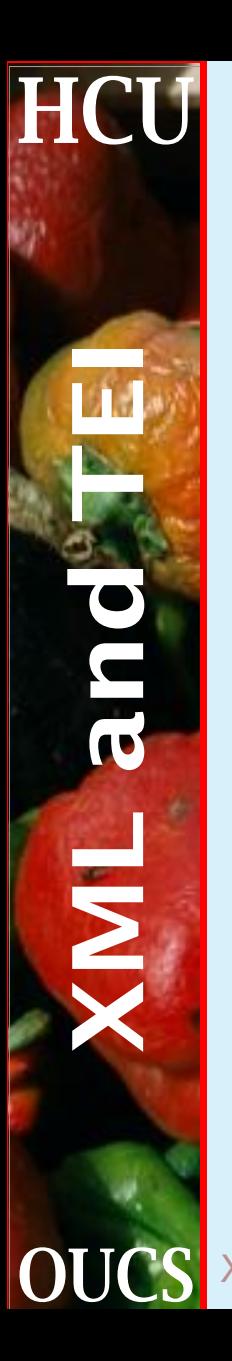

#### XSLT, continued

#### Sebastian Rahtz July 2001

**OUCS** XSLT, continued 1 1 Humanities Computing Unit

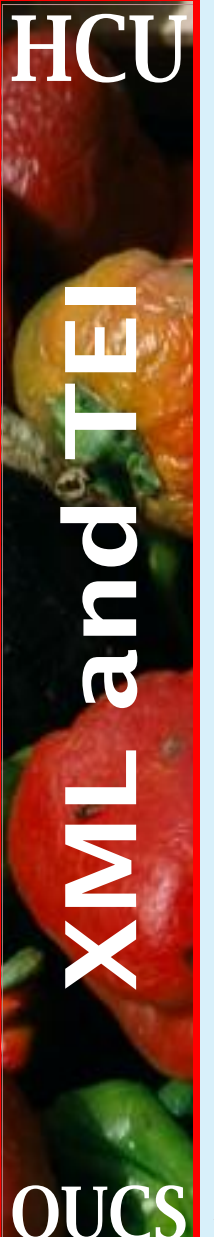

# **Recap 1**

#### We have met the following XSL basic controls:

```
<xsl:stylesheet>
<xsl:template match="...">
<xsl:apply-templates select="...">
<xsl:value-of select="...">
<xsl:text>
<xsl:if test="...">
<xsl:choose>
<xsl:for-each select="...">
```
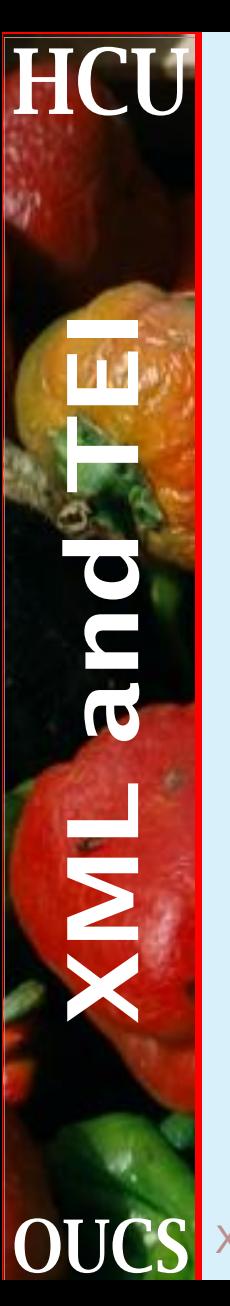

### **Recap 2**

#### ... with the following 'extras'

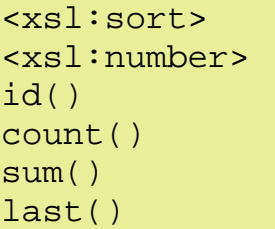

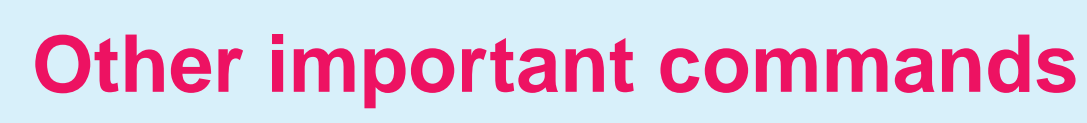

<xsl:element>: make a new element <xsl:attribute>: add an attribute and value <xsl:comment>: make a comment <xsl:processing-instruction>: make a processing instruction <xsl:copy>: copy the current element <xsl:copy-of>: copy a (sub)tree <xsl:message>: put out a message <xsl:key>: construct a lookup table

**HCI** 

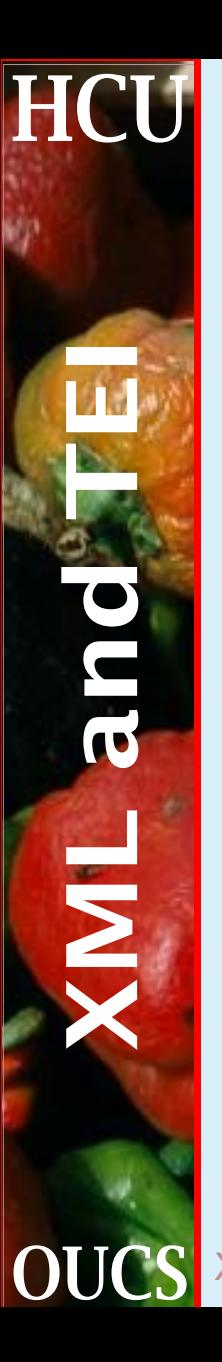

### **More functions**

- ☛ document: (string)
- ☛ generate-id: (string)
- ☛ position: ()
- ☛ name: (node)
- ☛ concat: (string, string)
- ☛ contains: (string, string)
- ☛ substring-before: (string, string)
- ☛ substring-after: (string, string)
- ☛ string-length: (string)
- ☛ translate: (node,string, string)
- ☛ normalize-space: (string)

# **Example of element/attribute creation**

```
<xsl:template match="hi">
  <xsl:comment>this was a hi element</xsl:comment>
  <xsl:message>doing a hi now </xsl:message>
  <xsl:element name="span">
    <xsl:attribute name="class">
      <xsl:value-of select="@rend"/>
    </xsl:attribute>
  </xsl:element>
</xsl:template>
```
#### (test1.xsl)

**HCU** 

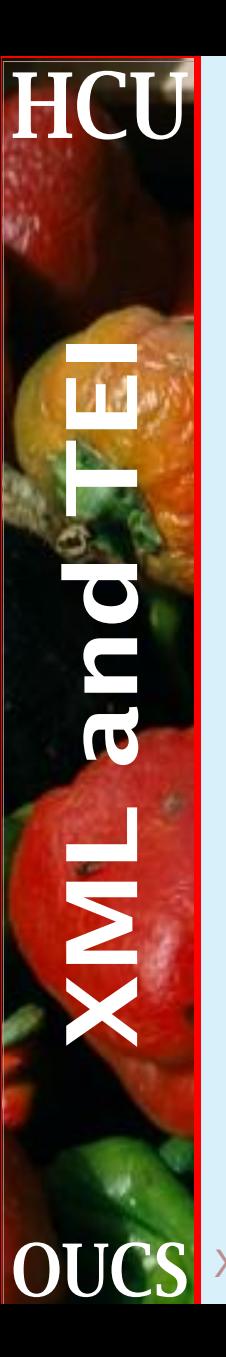

# **Copying input to output**

#### **Contrast**

```
<xsl:template match="*">
  <xsl:copy><xsl:apply-templates/></xsl:copy>
</xsl:template>
```
#### with

```
<xsl:template match="*">
  <xsl:copy-of select="."/>
</xsl:template>
```
#### (test2.xsl, test3.xsl)

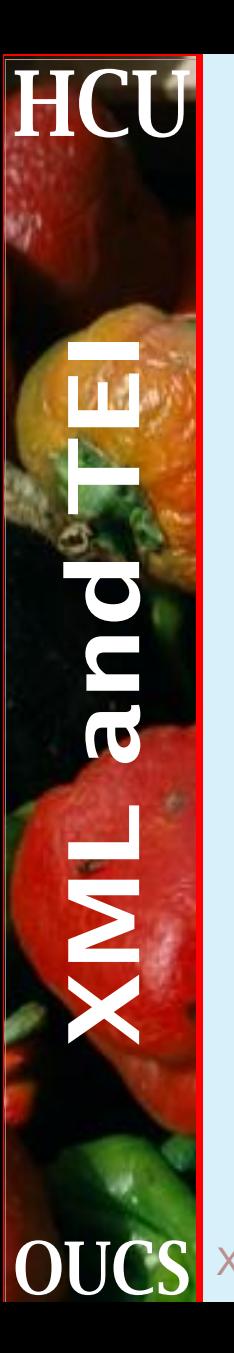

### **A useful catchall template**

```
<xsl:template match="p">
    <p><xsl:apply-templates/></p>
  </xsl:template>
```

```
<xsl:template match="*">
 <span style="color: red">
   <xsl:text>&lt;</xsl:text>
   <xsl:value-of select="name(.)"/>
   <xsl:text>&gt;</xsl:text>
 </span>
 <xsl:apply-templates/>
 <span style="color: red">
   <xsl:text>&lt;/</xsl:text>
   <xsl:value-of select="name(.)"/>
   <xsl:text>&gt;</xsl:text>
 </span>
</xsl:template>
```
#### (test4.xsl)

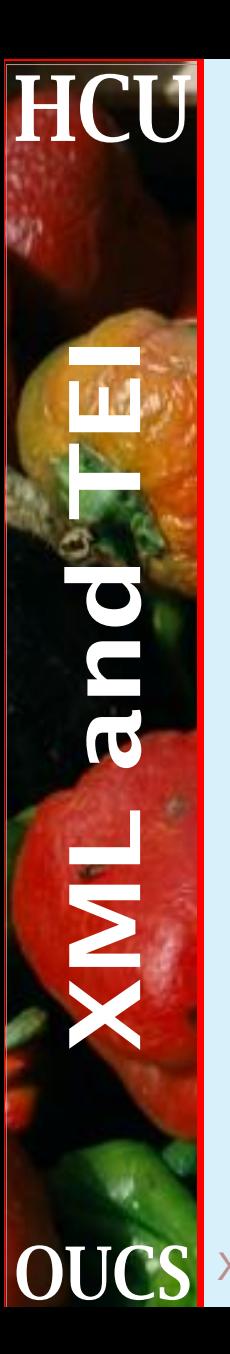

### **.. but what about attributes?**

```
<xsl:template match="*">
   <span style="color: red">
     <xsl:text>&lt;</xsl:text>
     <xsl:value-of select="name(.)"/>
     <xsl:for-each select="attribute::*">
       <xsl:text> </xsl:text>
       <xsl:value-of select="name(.)"/>
       <xsl:text>='</xsl:text><xsl:value-of se-
lect="."/>
       <xsl:text>'</xsl:text>
     </xsl:for-each>
     <xsl:text>&gt;</xsl:text>
   </span>
....
```
#### (test5.xsl)

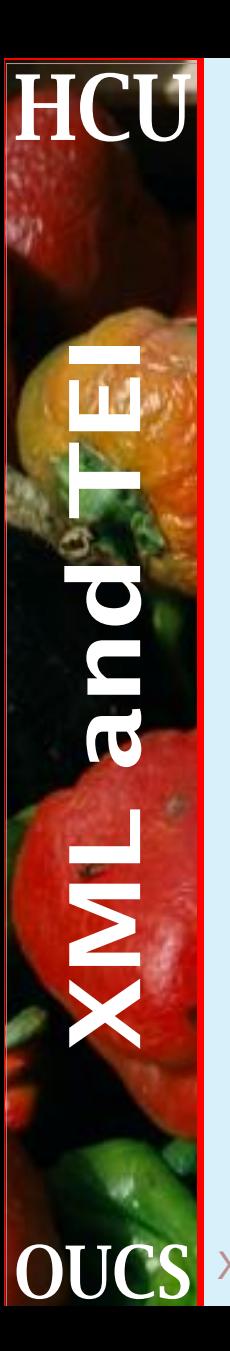

## **String functions**

```
<xsl:template match="hi[@rend='upper']">
    <xsl:value-of se-
lect="translate(.,'abcdefghijklmnopqrstuvwxzy',
                           'ABCDEFGHIJKLMNOPQRSTU-
VWXZY')"/>
  </xsl:template>
  <xsl:template match="xref">
    <span style="color:red">
       (<xsl:value-of select="substring-
before(@url,'://')"/> protocol)
    </span>
    <span style="color:green">
       <xsl:value-of select="substring-
after(@url,'://')"/>
    </span>
  </xsl:template>
```
#### (test6.xsl)

### **Using generate-id():**

```
<xsl:template match="/">
    <p> <xsl:for-each select=".//p">
      <a href="#para-{generate-id()}">para
        <xsl:number level="any"/>, </a>
      </xsl:for-each>
    \langle/p>
    <xsl:apply-templates/>
  </xsl:template>
  <xsl:template match="p">
    <p> <a name="para-{generate-id()}"/><xsl:apply-
```

```
templates/></p>
  </xsl:template>
```
(test7.xsl)

**HCU** 

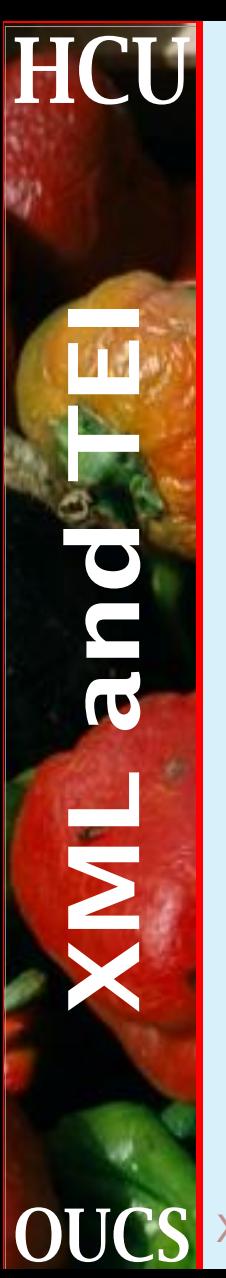

### **Using keys**

```
<xsl:key name="elements" match="*" use="name(.)"/>
```

```
<xsl:template match="/">
 <xsl:for-each select="key('elements','hi')">
   <xsl:sort select="."/>
    <xsl:value-of select="."/>:
 </xsl:for-each>
</xsl:template>
```

```
(test8.xsl)
```
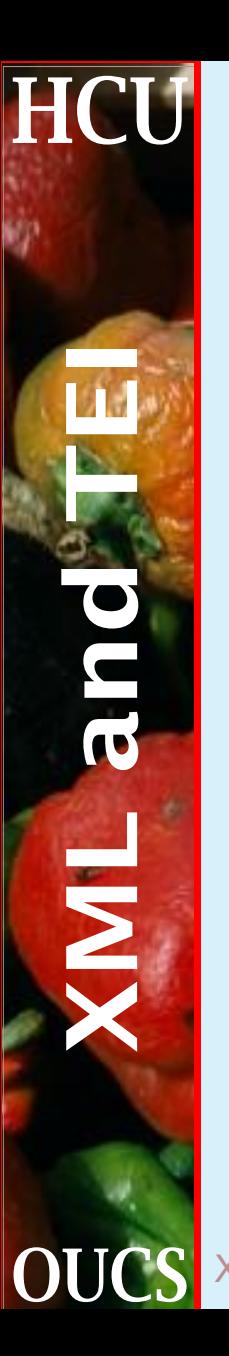

## **The document function**

Using document to pull in another file and process it:

```
<xsl:template match="*">
    <xsl:copy><xsl:apply-templates/></xsl:copy>
</xsl:template>
```

```
<xsl:template match="xptr[@type='include']">
  <xsl:for-each select="document(@url)/*">
    <xsl:copy><xsl:apply-templates/></xsl:copy>
  </xsl:for-each>
</xsl:template>
```
(test13.xsl)

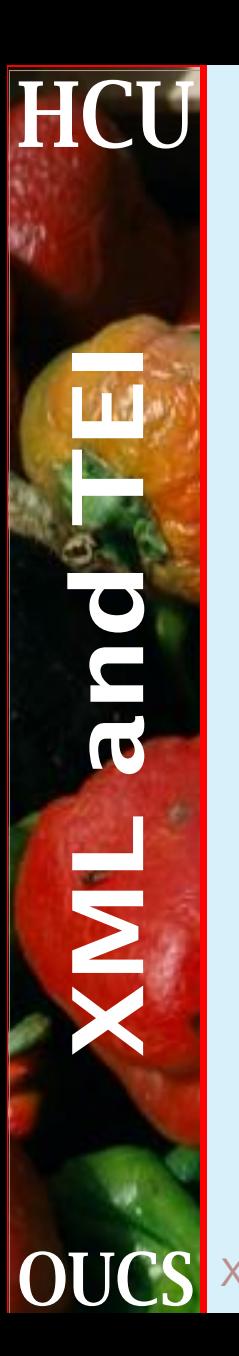

### **Named templates, parameters and variables**

<xsl:template name="...">: define a named template

<xsl:call-template>: call a named template <xsl:param>: specify a parameter in a template definition

<xsl:with-param>: specify a parameter when calling a template

<xsl:variable name="...">: define a variable

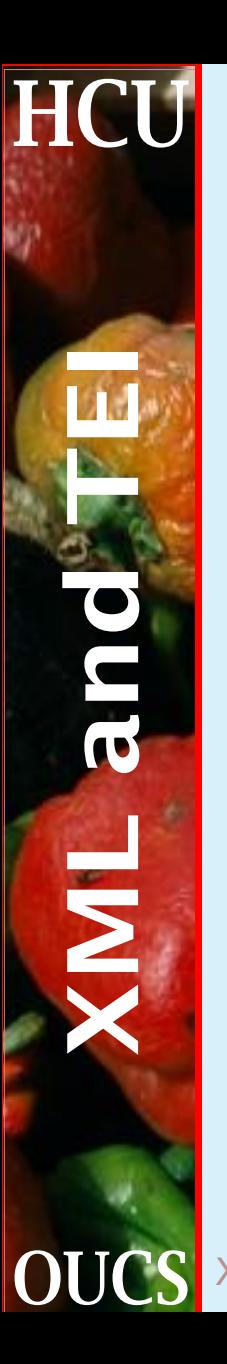

#### **Variables**

```
<xsl:template match="p">
    <xsl:variable name="n">
       <xsl:number/>
    </xsl:variable>
    Paragraph <xsl:value-of select="$n"/>
    \{ \text{ same} = "P\{\text{sn}\} \| // \<xsl:apply-templates/>
  </xsl:template>
```

```
(test11.xsl)
```
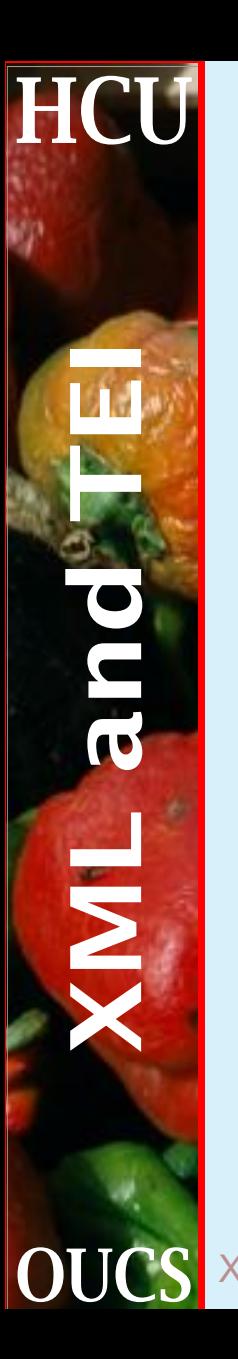

#### **Named templates**

```
<xsl:template match="/div">
 <html><xsl:call-template name="header">
   <xsl:with-param name="title" select="head"/>
  </xsl:call-template>
  <xsl:apply-templates/>
</html>
</xsl:template>
<xsl:template name="header">
  <xsl:param name="title"/>
 <head>
    <title><xsl:value-of select="$title"/></title>
  </head>
</xsl:template>
```
(test12.xsl)

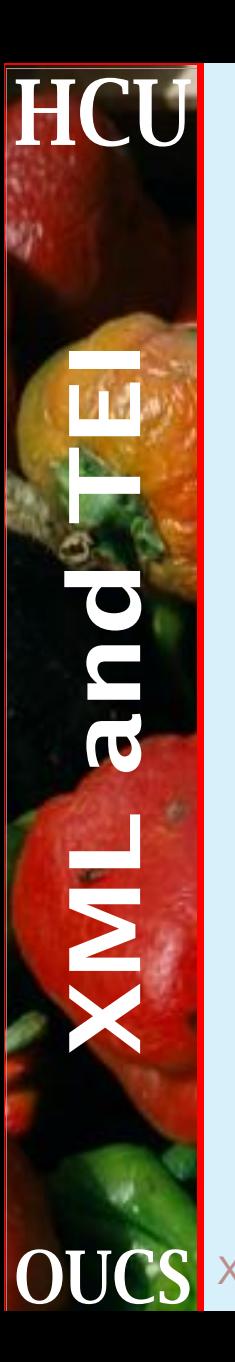

### **Top-level commands**

<xsl:import href="...">: include a file of XSLT templates, overriding them as needed <xsl:include href="...">: include a file of XSLT templates, but do not override them <xsl:output>: specify output characteristics of this job

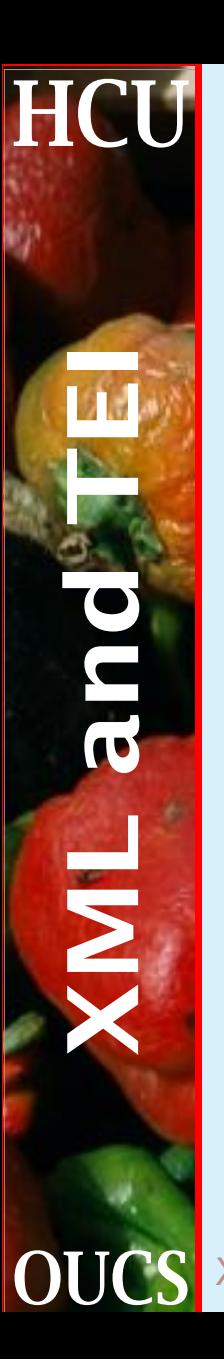

### **Some useful xsl:output attributes**

method="xml | html | text" encoding="string" omit-xml-declation="yes | no" doctype-public="string" doctype-system="string" indent="yes | no"

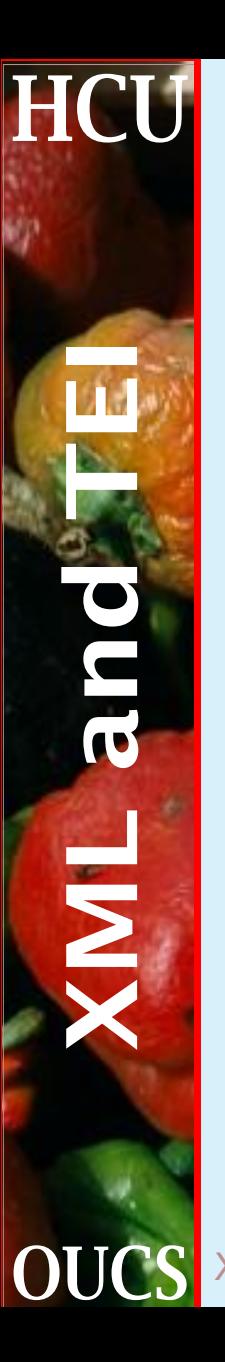

### **An identity transform**

```
<xsl:output method="xml" indent="yes" encoding="iso-
8859-1"
   doctype-system="teixlite.dtd"/>
```

```
<xsl:template match="/">
   <xsl:copy-of select="."/>
</xsl:template>
```
#### (test9.xsl)

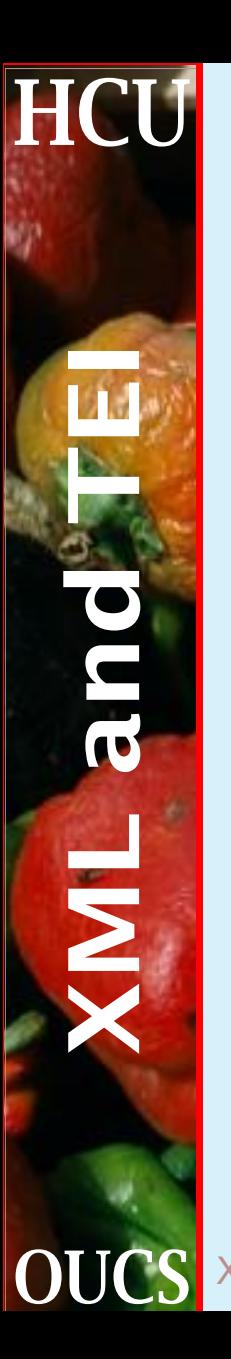

## **A near-identity transform**

```
<xsl:template match="*|@*|processing-instruction()">
<xsl:copy>
<xsl:apply-templates
   select="*|@*|processing-
instruction()|comment()|text()"/>
</xsl:copy>
</xsl:template>
```

```
<xsl:template match="text()">
    <xsl:value-of select="."/>
</xsl:template>
```

```
<xsl:template match="p">
  <para><xsl:apply-templates/></para>
</xsl:template>
```
(test10.xsl)

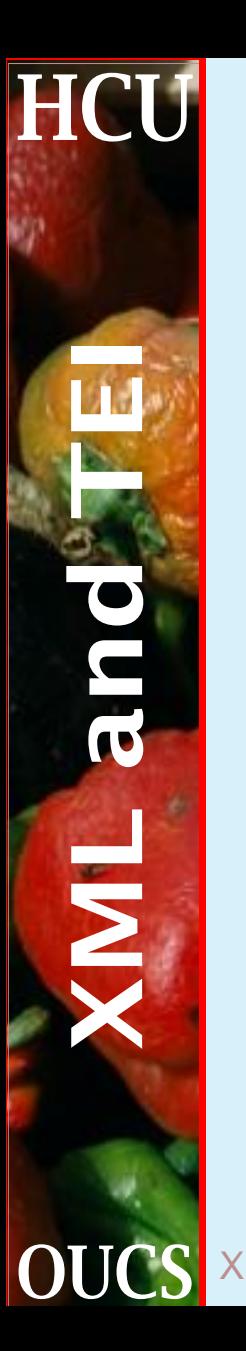

# **Generating plain text**

```
<xsl:output method="text"/>
<xsl:template match="text()">
    <xsl:call-template name="split">
      <xsl:with-param name="text"
        select="concat(normalize-space(.),' ')"/>
    </xsl:call-template>
</xsl:template>
```

```
<xsl:template name="split">
    <xsl:param name="text"/>
    <xsl:if test="not($text=")">
      <xsl:value-of select="substring-
before($text,' ')"/><xsl:text>
</xsl:text>
      <xsl:call-template name="split">
        <xsl:with-param name="text" select="substring-
after($text,' ')"/>
      </xsl:call-template>
    \langle xsl:if\rangle</xsl:template>
```
(test14.xsl)

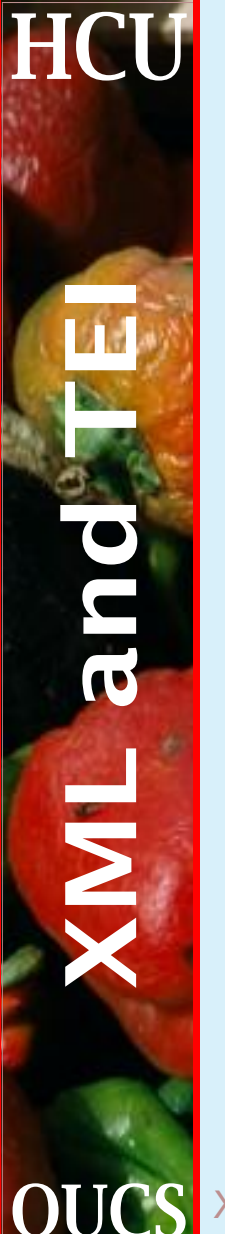

## **XSLT extensions**

Although we will not be covering them here, most XSLT processors support various extensions, which will probably be formalized in version 2.0:

- **E** The ability to create *multiple* output files from one input
- ☛ The ability to 'escape' to another language (eg Java) for special purposes
- ☛ The ability to turn results into input trees for further processing

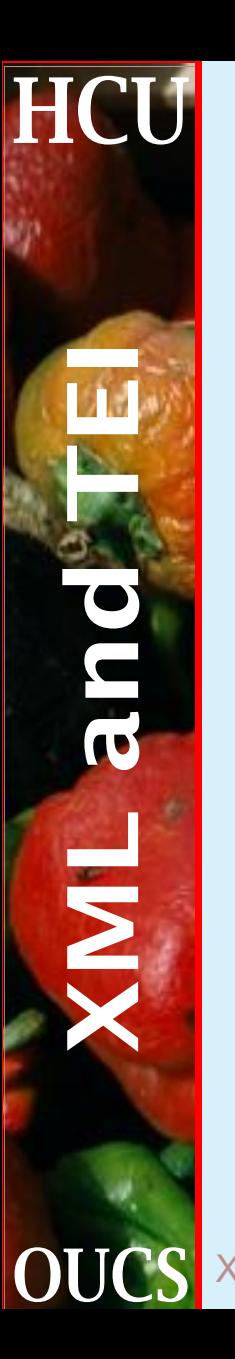

### **TEI Stylesheets**

A library of stylesheets for transforming TEI documents to either HTML or XSL Formatting Objects, at <http://www.hcu.ox.ac.uk/Stylesheets>, with a form-filling interface for the HTML at [http://www.hcu.ox.ac.uk/cgi-bin/tei/](http://www.hcu.ox.ac.uk/cgi-bin/tei/stylebear) [stylebear](http://www.hcu.ox.ac.uk/cgi-bin/tei/stylebear)

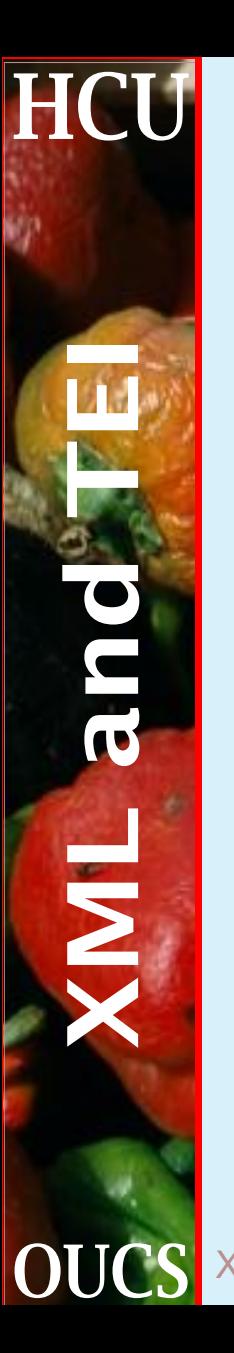

# **TEI Stylesheets (example)**

#### An example of an importing stylesheet:

```
<xsl:stylesheet
xmlns:xsl="http://www.w3.org/1999/XSL/Transform"
version="1.0">
<xsl:import
href="http://www.hcu.ox.ac.uk/TEI/Stylesheets/teithtmlxsl"
```

```
<xsl:variable name="splitLevel">1</xsl:variable>
<xsl:variable name="numberHeadings"></xsl:variable>
<xsl:variable name="topNavigationPanel">true</xsl:variable>
```

```
<xsl:variable name="bottomNavigationPanel">true</xsl:variable>
```

```
</xsl:stylesheet>
```